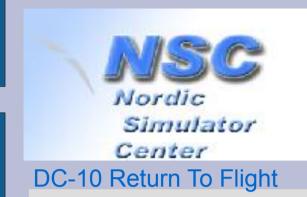

### FS-Weekend, Aviodrome Lelystad 5 November 2011

#### Rebuilding a real Flight Simulator

An overview of 3 years work contributing to the Norwegian DC-10

#### **Geert Rolf**

Tehuis voor Bejaarde Computers, Private museum for IT heritage, Winssen, Nederland

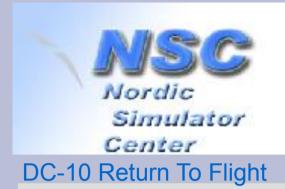

#### This is all about...

A 1 EU 1 ( O

A real Flight Simulator:

# Link Miles DC-10 Level B Simulator

- Delivered to Continental Airlines in 1977.
  by Link-Miles Ltd, a division of SINGER Simulation Products in Lancing-Sussex, UK
- Donated for free to a group of Norwegian flightsimmers for serious hobby in 2004.

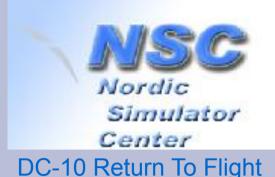

#### This Talk

- history of Return To Flight 2004 2011
  - what happened in 2004 2007?
  - an overview of our contribution to this project
    - rebuilding computer config (2008 / 2009)
    - replacing Night Vision System (2010 / 2011)
  - more details about the new Visual System: link between old stuff and MS Flight Simulator
    - printed article with more details available for you
  - two fragments of video for a good impression.

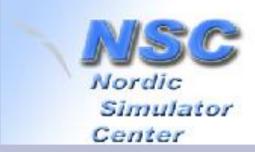

# 1977: installed at CoAir training facility (LA)

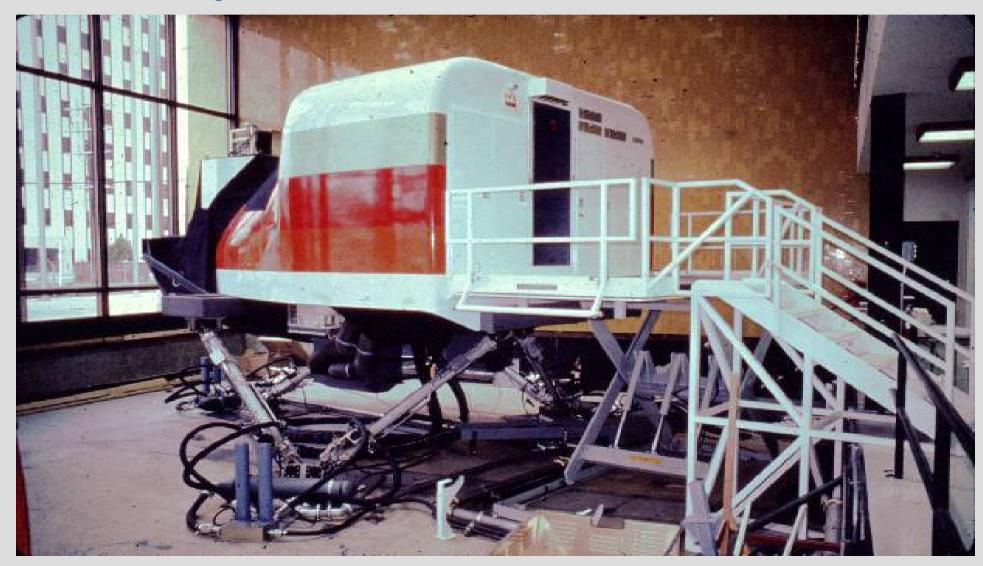

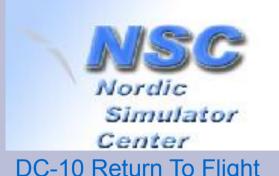

#### What happened? 2004

- Continental Airlines offered the sim for free.
- Jan Fjeld formed group of people named Nordic Simulator Center and took the challenge.
- Cooperation with SVS school, aviation department: providing location.
- 12 tons of hardware shipped to Oslo.
- Trucked to Lillestrøm during the night escorted by police.

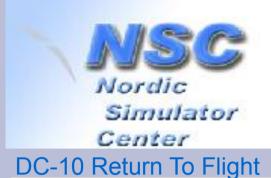

#### What happened? 2004 - 2011

- Rebuilding done by group of devoted people
  - Jacking up at level 6DOF motion disabled
  - Recabling, reinstalling racks of equipment
  - Supply 110V power 50Hz; not 60Hz
  - Testing and Troubleshooting
  - Replacing two out of three computers
  - Intensive debugging: cables, modules.
- Returned to flight (fall 2009)
  - Night Vision System INOP.
  - Flying blind: IFR and Autopilot/Autoland
- Daylight Vision System (2010/2011)
  - Base development in 2010
  - Fine-tuning and adapting
  - Spin-off: new airports & navdata defined in old Sim.

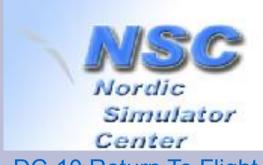

# 2004: arrived at port of Oslo

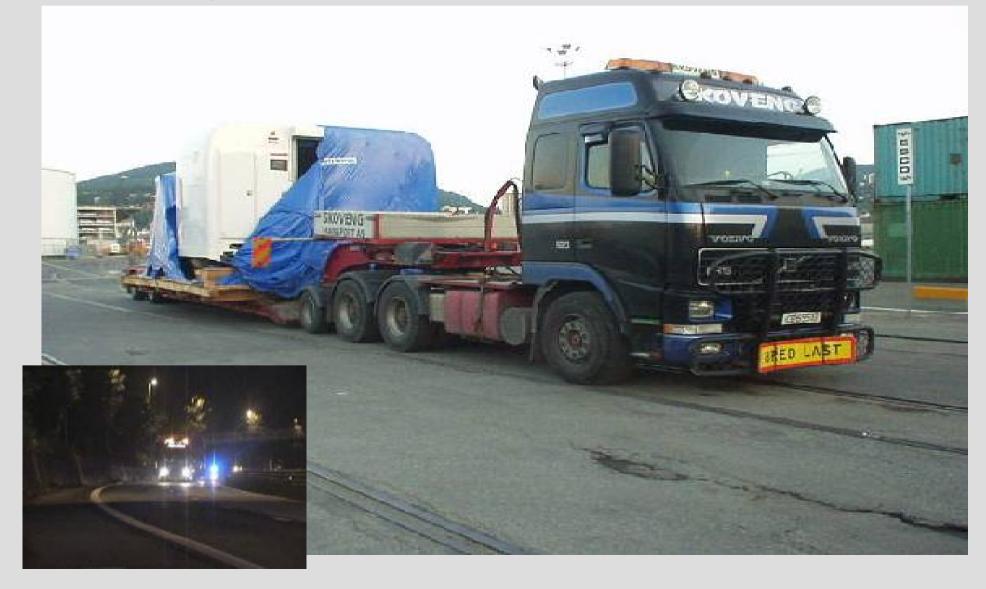

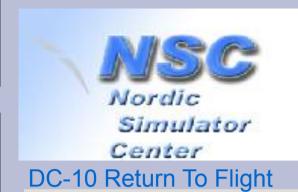

# 2004: hoisting

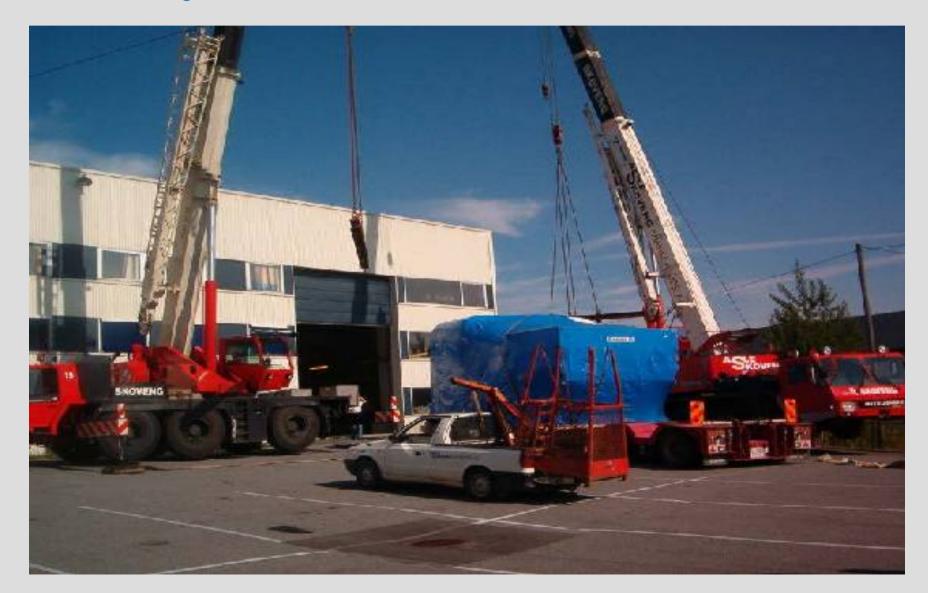

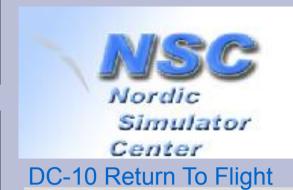

#### 2004: does it fit?

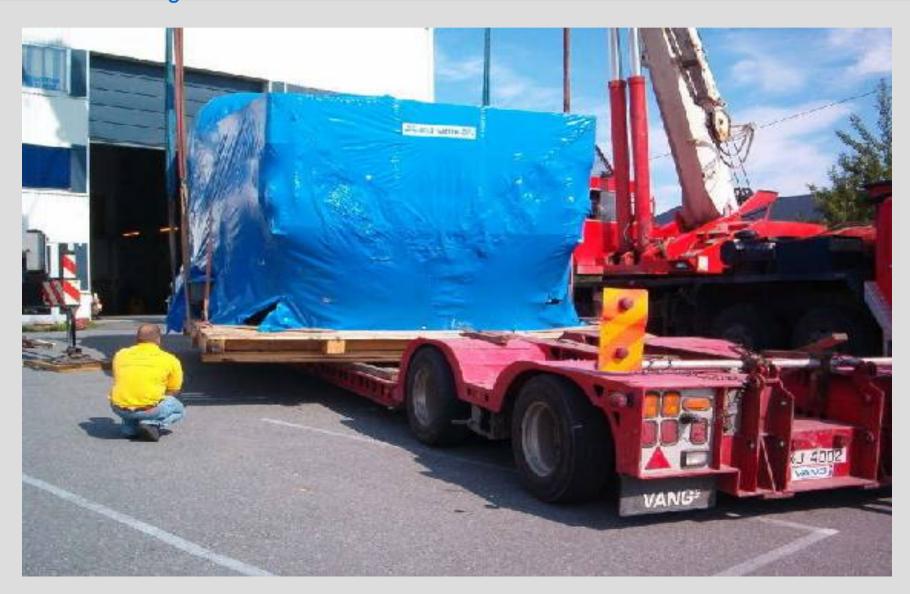

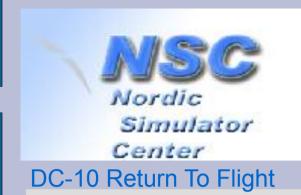

### 2004: jacking up

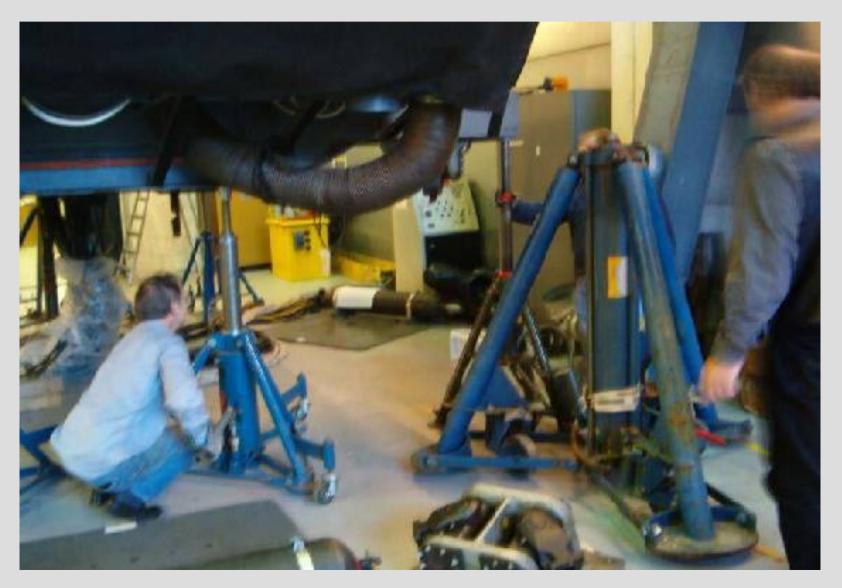

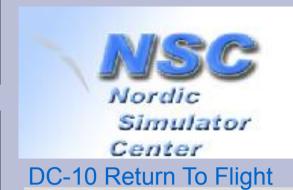

#### 2005/6: cabling...

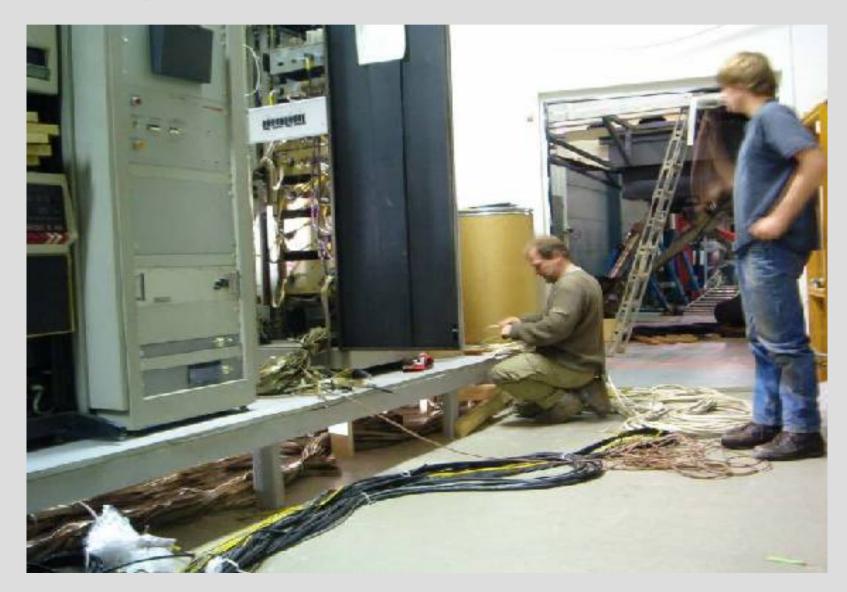

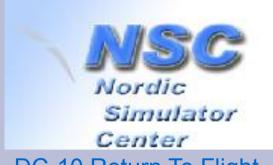

### 2005/6: ... by the book

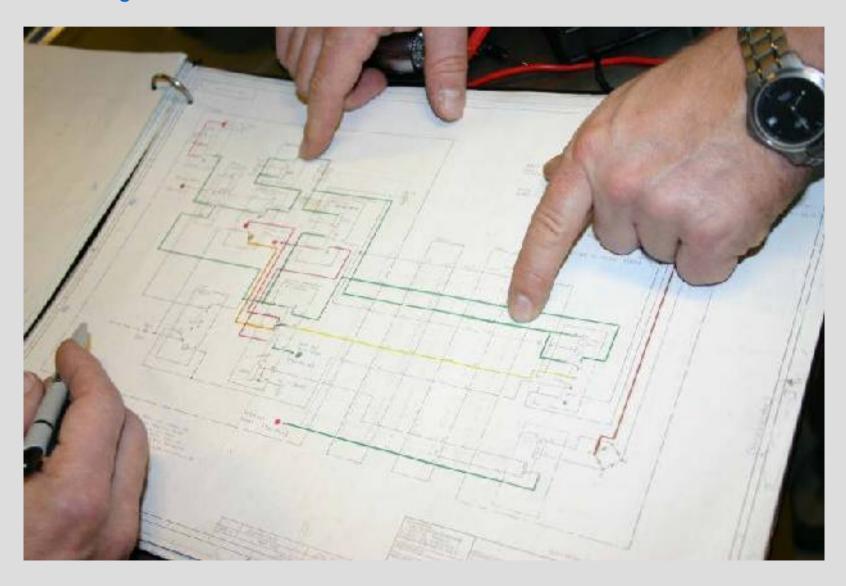

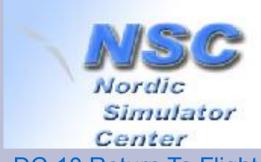

# 2005/6: and more cabling

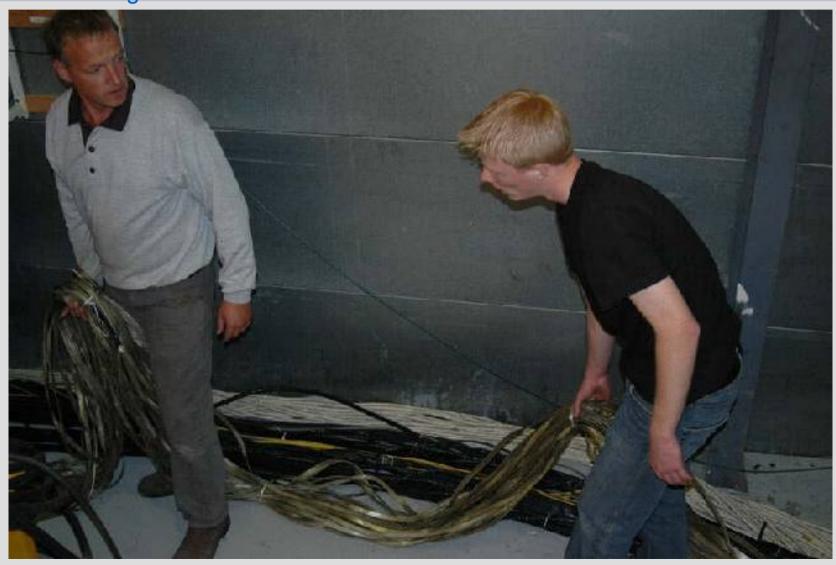

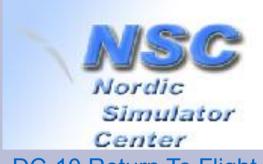

#### Three old PDP-11s

show-stoppers!!

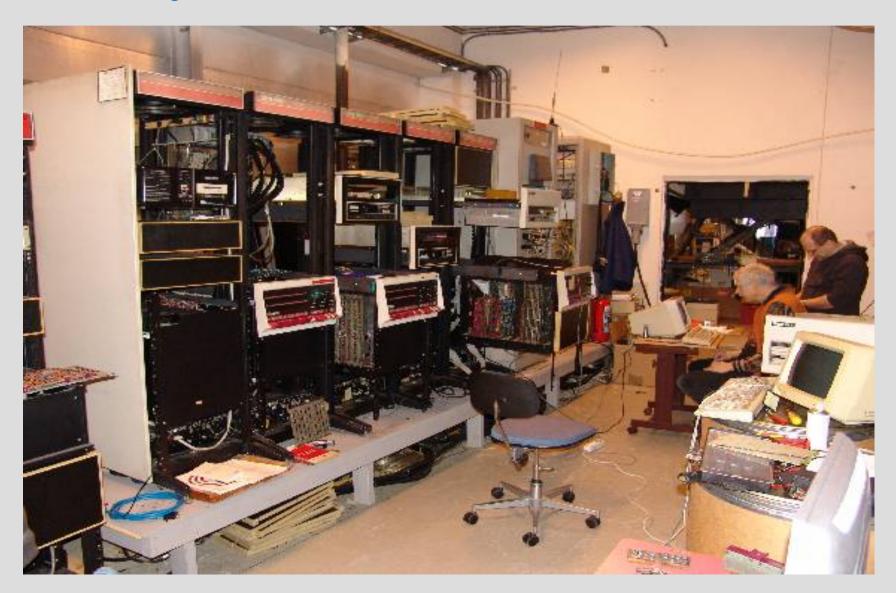

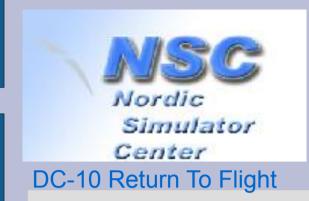

# What happened? 2008 – 2009

• First contact december 2007: we have lot of |d|i|g|i|t|a|| PDP-11 know-how.

- 1<sup>st</sup> visit january 2008:
  - Insufficient spare parts to get three "oldies" alive.
  - CPU-A extremely timing sensitive (cable length).
    - Expansion rack, two graphic units and a busrepeater.
- Plan B
  - Replace CPU-A and -C by PDP 11/44: small box with large capacity PDP-11, easier to maintain.

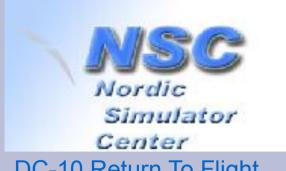

#### CPU-A and CPU-B run the Sim original config

DC-10 Return To Flight

 32 Kbyte memory in **CPU-B** shared by CPU-A.

CPU-A CPU-B 32 KB 32 KB 32 KB 32 KB 32 KB 32 KB 32 KB 32 KB 32 KB 32 KB 32 KB 32 KB 24 KB

 CPU-A does the I/O with the Simulator

 CPU-B does most of the number crunching

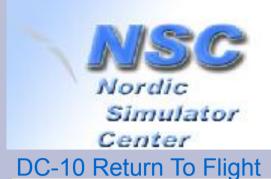

#### Plan B

replacing CPU-A by model 11/44

- - Old style 18 bit bus is external side of UBI in "new style" CPU-A.
  - I/O from "Linkage", done by HiSpeed Parrallel is kept local on the 18 bit bus by special setting of UBI.
  - Required 15 changes in software: setting memory management hardware.

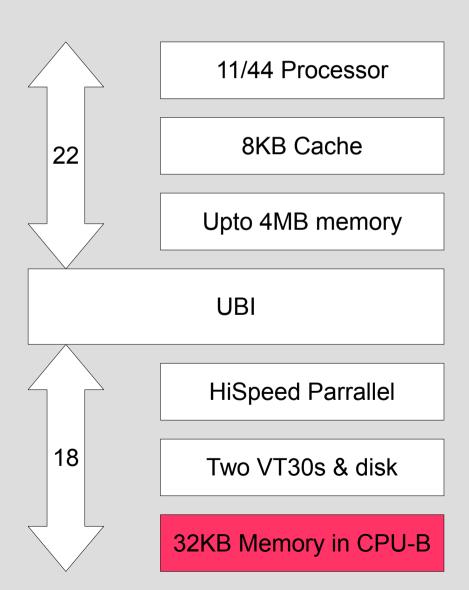

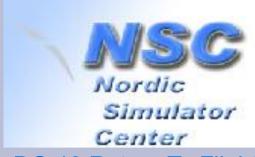

#### Fastbus Memory in B

(dual port: shared with CPU-A)

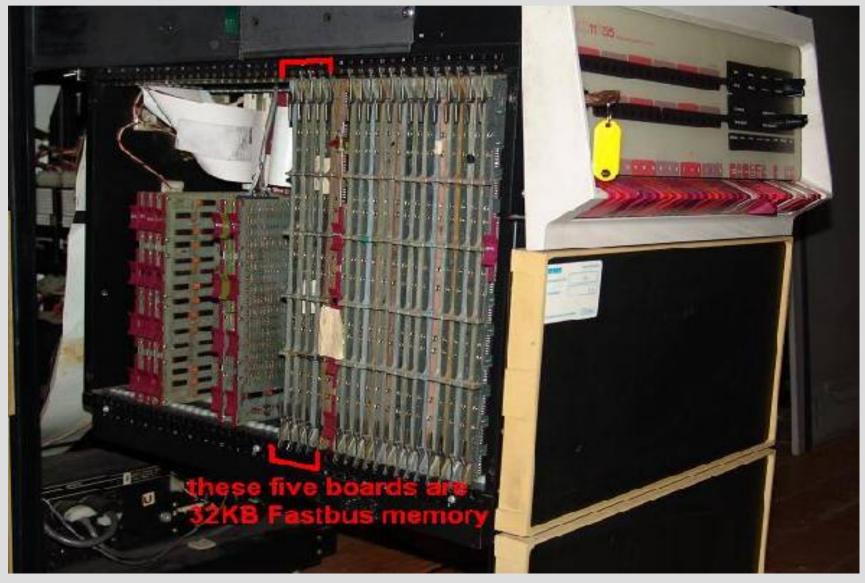

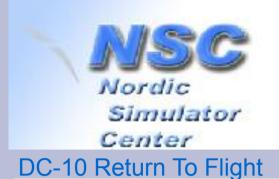

#### What is Linkage?

- A modular set of hardware to interface everything in the cockpit to a fast I/O interface
  - One mastercontroller connected to CPU-A
  - Own bus with three subcontrollers
  - A large set of various types of interfaces:
    - Analogue in/out: low and high voltage
    - Digital in/out
- Config depends on cockpit/aircraft type
- I/O is done 20 times per second

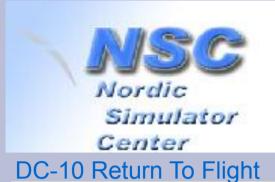

# Where does Linkage I/O end?

- In Shared Memory:
  - Digital IN 288 bytes
  - Digital OUT 320 bytes -
  - Analogue IN 288 bytes
  - Analogue OUT 760 bytes
    - total of 1656 bytes

XTAI K (crosstalk)

Linkage I/O

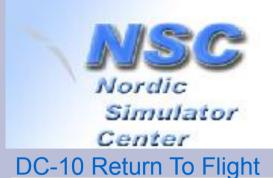

#### What's in XTALK?

All global variables for all software modules.

- Module "Engines" (EN): fuelflow triggered by throttles.
- Module "Fuel" (SF): contents of tanks decreased by fuelflow. Outgoing data to fuel indicators.

XTAI K (crosstalk) Fuelflow Tank contents Linkage I/O **Throttles** Fuel meters

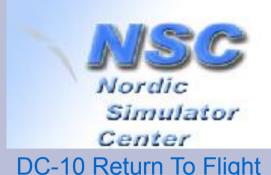

#### What happened? 2008 - 2009

- 2008
  - July: shipping "new" hardware.
  - October: installed and tested. FastBus memory taken home for testing and repair at chip level.
  - Still no signs of life at flight deck.
- 2009
  - April: circuit breaker test shows Linkage is alive: sequence of lights lit at flight deck.
  - June: ground loop diagnosed and repaired.
  - Fastbus Memory (two sets) installed:
    - one set is shared with CPU-A.
    - one more set to boost math routines used local.
      - at first: failed to get second set working.

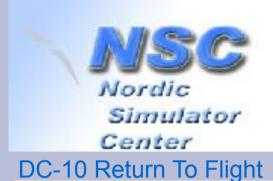

#### Final preflight...

- Runs for 30 seconds: ends in "CPU LATE" error message.
  - Suspected CPU-A but discussion with former Link Miles employee pointed at CPU-B.
  - Did a software workaround for B being late.
    - Missing 2<sup>nd</sup> set FB mem (the Math booster) caused CPU-B being late: missing one cycle out of 20.
- August 20: first "flight" of 35 minutes.
  - Night Vision System: INOP
  - Flying blind on instruments!
- Getting stable later on by continued debugging.

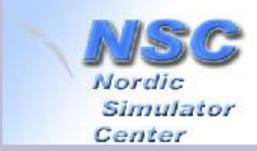

DC-10 Return To Flight

# **Debugging PDP-11**

diagnostic module and scope

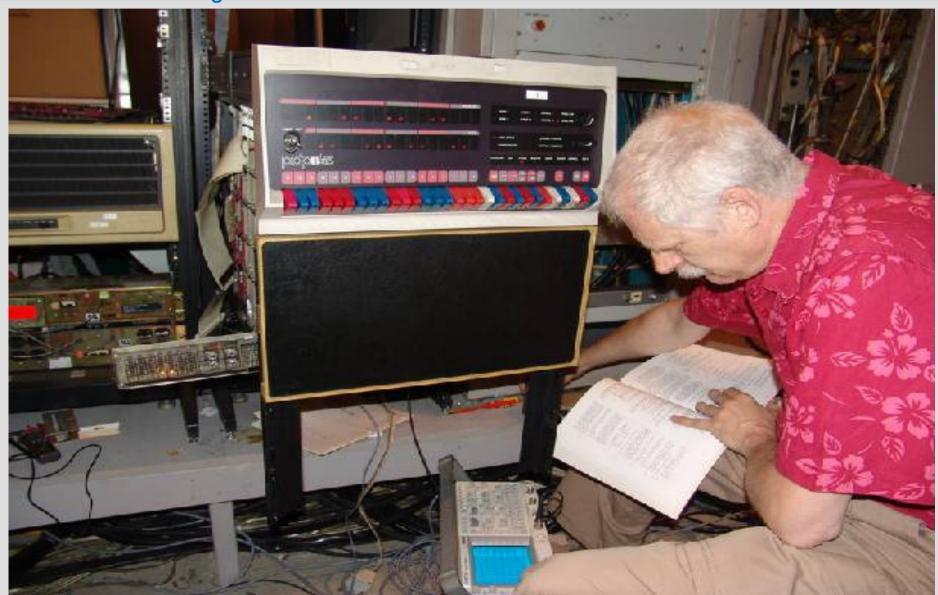

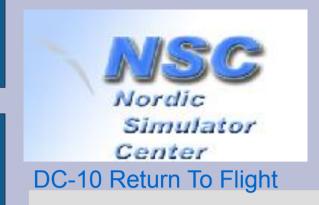

#### Video fragment #1

- Shows site at SVS school, aviation department.
- Computer configuration: the two noisy boxes with white frontpanels are the "new" PDP-11/44s.
- APU startup at Flight Engineer panel
- Starting engine number 3

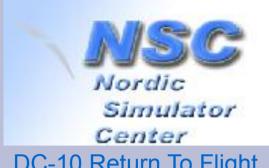

# **CPU-C:** Night Vision **System**

DC-10 Return To Flight

#### CPU-C:

- Low speed parallel I/F connected with CPU-A
- 64 byte messages received 20 times per second
- NVS hardware considered hard to repair and calibrate

- NVS beyond repair...

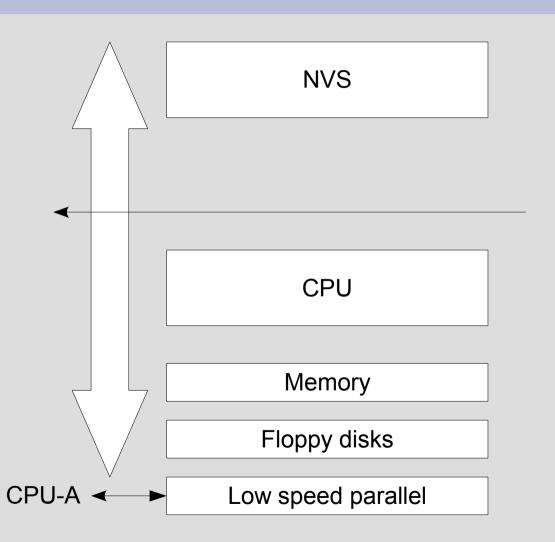

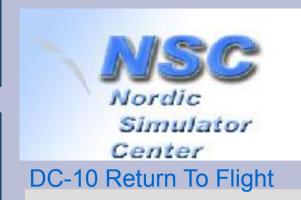

#### **Position Data**

64 bytes, 20x / second

- X and Y coordinates:
  - From runway threshold
  - 24 bits, 1/16<sup>th</sup> foot = max
    524288 feet
  - Range: -86Nm ... +86Nm
- Z coordinate:
  - Feet AGL, silently converted to MSL at higher alt
  - 24 bits, 1/16<sup>th</sup> foot
- Other data:
  - Speeds in X, Y, Z
  - Roll, pitch, yaw
  - Aircraft lights
  - Code of airport/runway
  - 16 bytes unused

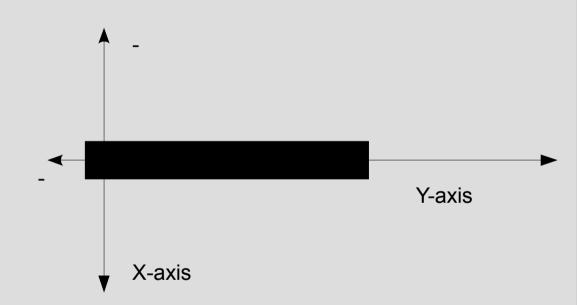

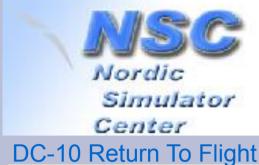

#### DVS components

- Add network card to CPU-C.
- Crelay: collect data (64bytes) and send it to FSdrive.
- FSdrive: convert to data format for MS-FS:
  - X and Y from feet distance converted to world coordinates Lon/Lat
  - Z adjusted for groundlevel
  - Pitch, Roll, Yaw
  - Aircraft lights
- LMview: receive position info and set MS-FS position. (LUA language supported by FSUIPC)

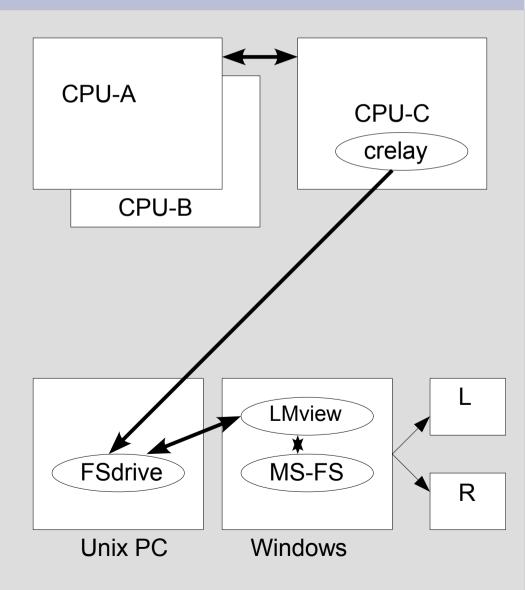

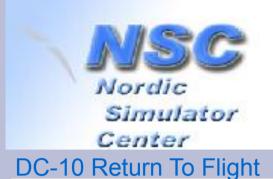

#### Remote Development

- Cannot debug realtime applications over long distance (> 1000km).
  - Crelay developed by "simulating" CPU-A sending dummy test data over same hardware as in Norway. Testconfig: two PDPs in Winssen.
  - Flight data captured in Norway and replayed in Nederland for testing.
    - Houston circuit flown blindly early August 2010.
    - Able to replay three weeks later.
    - First experimental implementation a few days later.

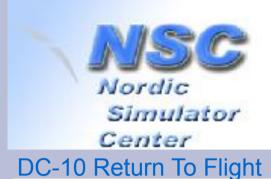

#### Fine tuning

- X,Y conversion needs 64 bit precision, as Lon/Lat are significant in > 7<sup>th</sup> decimal.
  - needs tricky algorithms: spherical distance on earth globe, Haversine algorithms.
- DC-10 has Inertial Navigation System:
  - can fly all over the world beyond visual limit.
  - No navdata required as for modern FMS.
- Extending limits in X and Y axis by counting the overflows:
  - add 86NM on first wrap-around,
  - another 172 NM at second wrap around.

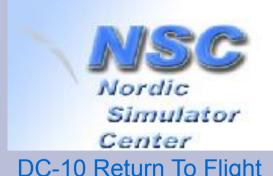

# **New Airports &** testflight

- Spin-off project: add new airports to old Sim
  - Webbased tools use Google Maps for preview
  - Close match between Google Maps and MS-FS
  - First to add: Oslo lufthavn Gardermoen!
- Testflight Paris CdG Oslo Gardermoen
  - January 2011
  - Error in Longitude: INS read-outs pointed at real position: ±100 KM west of visual.
  - "talked" into right direction: visual switched to Oslo at ± 45 NM distance. Landed runway 01R...

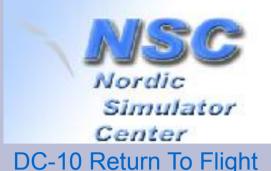

#### XY extension: plan B

- Modified original sim to add aircraft Lon/Lat to position data.
  - FSdrive in "B" mode uses aircraft Lon/Lat.
  - However, landing in "B" mode at Bergen "Flesland" showed offset between visual and instruments.
- Landings should use X and Y coordinates, not Lon/Lat!
  - switch from "A" to "B" mode climbing through 2000 ft AGL
  - back to "A" mode descending through FL100, or 4000 or below 2000 ft.
  - smoothing out differences in position.
- Paris to Oslo now < 1 KM difference.

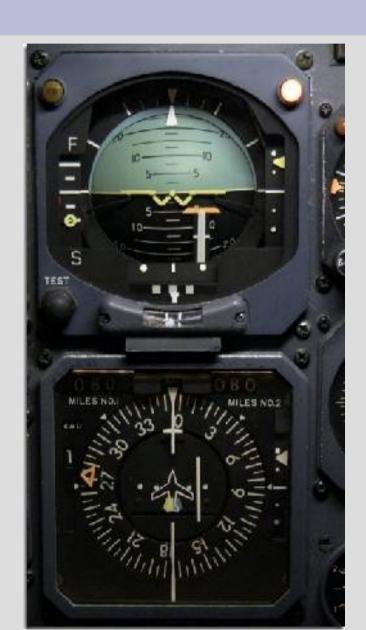

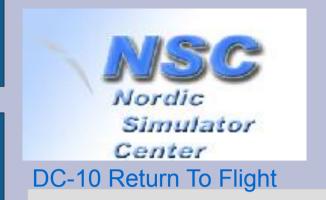

#### Video fragment #2

- Take off KLAX runway 24R
- Daylight landing runway 24R
- Night landing runway 24R

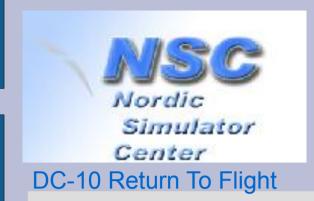

#### **Pointers**

- www.bejaardecomputers.nl
  - Geert.Rolf@xs4all.nl

- www.dc10.no
- www.link-miles.co.uk
- http://www.visitnorway.nl/

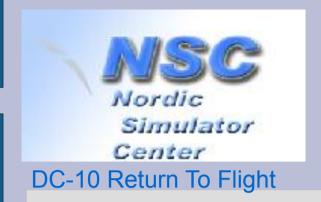

#### Hope you enjoyed

- Questions?
- Vragen?
- Spørsmål?